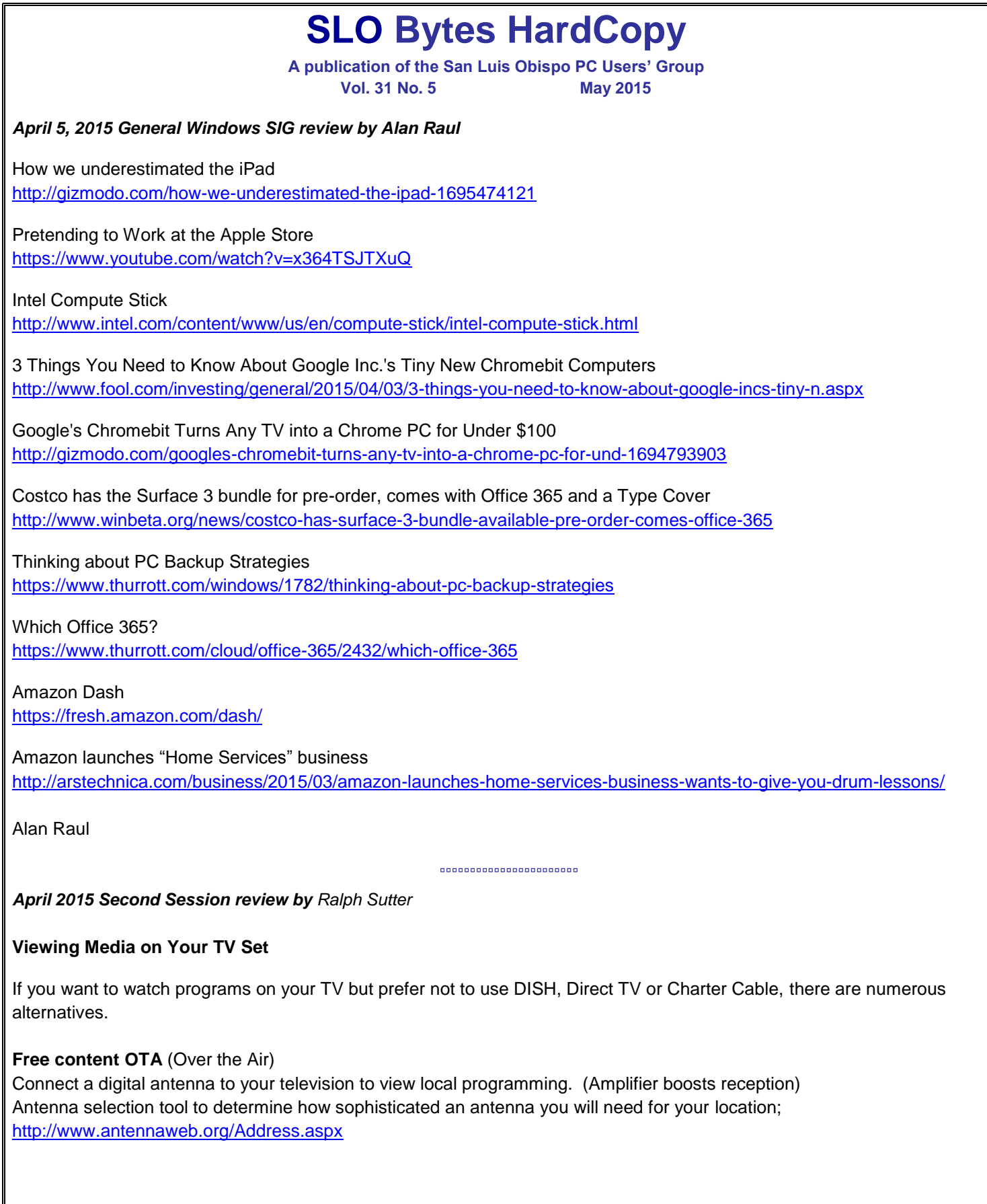

 $\Omega$ 

Also see **Which OTA HDTV channels are available in my area?**;<https://www.tablotv.com/channels/> <http://hdtv-antenna-review.toptenreviews.com/>Scroll past reviews for a good overview of OTA antennas. Generally speaking, outdoor antennas will bring in more channels. Install an antenna rotator in conjunction with an outdoor antenna and a signal amplifier for optimum OTA results. Also see Indoor antenna reviews: <http://www.tomsguide.com/us/best-tv-antennas,review-2354.html> **Consumer Reports** article on indoor OTA antenna <http://www.consumerreports.org/cro/news/2013/07/indoor-hdtv-antennas/index.htm> **Free Content – via the Internet** Use your computer and view programming on-line Here are some links for free programming viewable on your computer. ABC <http://abc.go.com/> NBC <http://www.nbc.com/video> CBS <http://www.cbs.com/watch/> FOX <http://www.foxsports.com/foxsportsgo/mobile.html?windowspc> (This downloads an app) ESPN <http://espn.go.com/watchespn/index> Hulu <http://www.hulu.com/> (free with a pay option-Hulu Plus) **NOTE**: Some Internet-connected TVs and DVD players allow you to access on-line content directly, bypassing the computer. **Article from AARP**  <http://www.aarp.org/home-family/personal-technology/info-02-2013/watch-television-online-internet-tv.html> **Methods for transferring content from your computer to your TV** Run an HDMI cable from your computer to your TV – suggested by Dick James How to connect your computer to your TV (Cables to Go) <https://www.youtube.com/watch?v=RDfak20J2Do> Connect your computer or smart phone wirelessly to your TV using any of the following devices **Apple TV** \$67.87 at [http://www.amazon.com/Apple-TV-MD199LL-Current-Version/dp/B007I5JT4S;](http://www.amazon.com/Apple-TV-MD199LL-Current-Version/dp/B007I5JT4S) Amazon Prime <https://www.apple.com/appletv/> (web site) [https://www.youtube.com/watch?v=i\\_GUuJyyyRQ](https://www.youtube.com/watch?v=i_GUuJyyyRQ) (9:30) <https://www.youtube.com/watch?v=6jyaHWkkhf4> (8:00) **Chromecast Dongle** (\$29.99 at [http://www.amazon.com/Google-Chromecast-Streaming-Media-](http://www.amazon.com/Google-Chromecast-Streaming-Media-Player/dp/B00DR0PDNE)[Player/dp/B00DR0PDNE;](http://www.amazon.com/Google-Chromecast-Streaming-Media-Player/dp/B00DR0PDNE) Amazon Prime <http://www.google.com/chrome/devices/chromecast/> <https://www.youtube.com/watch?v=WHMCyCd5SDk> (3:27)

# **Roku Player** \$84.00 at [http://www.amazon.com/Roku-3-Streaming-Media-Player/dp/B00BGGDVOO;](http://www.amazon.com/Roku-3-Streaming-Media-Player/dp/B00BGGDVOO)

Amazon Prime so free shipping included)

<https://www.roku.com/>

<https://www.roku.com/how-it-works> Company video - all products <https://www.roku.com/products/roku-3> Company video for Roku 3

<https://www.youtube.com/watch?v=4p6T13YYtDU> (5:06)

Comparisons - **Apple TV vs Roku Player**

<https://www.youtube.com/watch?v=tou3hetyHF4> (14:09)

<http://www.macpowerusers.com/2015/03/29/248-revisting-cutting-the-cord/> - Link suggested by Alan Raul

*Ralph Sutter*

*May 3rd Programming Schedule by John Waller* During the Second Session, John Waller will be doing a demo of [Dacuda PocketScan;](http://www.dacuda.com/) a small portable scanning device.

▫▫▫▫▫▫▫▫▫▫▫▫▫▫▫▫▫▫▫▫▫▫▫

▫▫▫▫▫▫▫▫▫▫▫▫▫▫▫▫▫▫▫▫▫▫▫

John Waller

# *President's Message by Earl Kaplan*

An interesting discussion started during the meeting when one of the most complex questions in the field of computing was raised. This question, put very simply, is what constitutes a computer. This is not a question trying to define the electrical components of a computer but a definition of what can be done by a piece of hardware we call a computer.

We all have heard the advertising hype which attempts to show that the mainframe computer of 1970 really was exceeded in compute power by the cellular phone of 2014. Like most numbers in the realm of statistics this statement requires a lot of explanation.

In the 1970s the comparison between one computer and another was usually expressed in MIPS. MIPS stood for millions of instructions per second. This number had come out of the hardware industry of the 1960s and was a pretty good measure in that decade. In the 1970s the use of multiprocessing and multithreading became the rule and the use of a pure number of instructions executed in any time period lost significance. In current technology this issue has become even more complicated. The continuing miniaturization of computing devices means that even the smallest device has a CPU capable of multithreading and multiprocessing at a level unheard of even two decades ago. Every one of these powerful devices can certainly qualify on a hardware level as being a computer.

When we discuss what each device can do it becomes more of a philosophical issue rather than a hardware issue. When we use our cell phone to check email are we not using it like a dumb terminal but with wireless communication rather than wired. It then becomes a question of where we draw the line as to when a device becomes a full-fledged computer as we start doing web searches and messaging and GPS functions. In truth it really doesn't matter all that much where we draw the line; it is different for every person. The device has computational capabilities and we use it for those purposes for which we personally need it. If it satisfies our needs for computer information it is a computer.

Will the need for a desktop computer ever go away? I personally do not believe that will happen, ever. Writers, planners, project managers, anyone with a need for detailed information requiring large quantities of textual information will not ever switch to a 5 or 6 inch screen. They may use a portable device to feed data points into a program which ends up been monitored on a desktop machine or projected for a group to look at but the need for words, numbers, and visual symbols will not go away.

G.

The market for desktop machines will definitely be smaller as people discover that their needs can be met by a portable device, but a complete fade-out is highly unlikely.

Earl Kaplan

#### ▫▫▫▫▫▫▫▫▫▫▫▫▫▫▫▫▫▫▫▫▫▫▫

#### *Treasurer's Report for April 2015 by Bob Styerwalt*

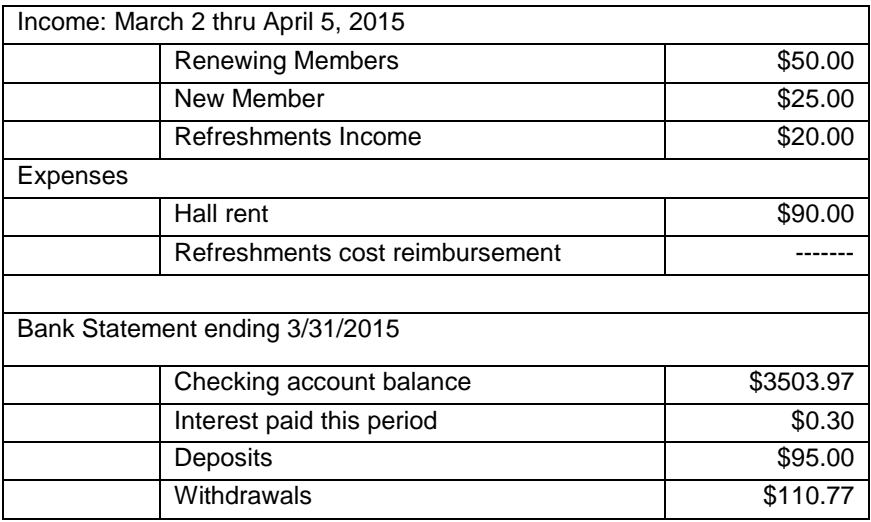

**Renewing members**: Linda Styerwalt and Jim Middlemist renewed their memberships. **New Member:** Clint Weirick joined the group during the April 5 meeting. Welcome!

*Webmaster Notes by Ralph Sutter*

I have added a link to the Photo SIG. Go to [www.slobytes.org/digital/links.html](http://www.slobytes.org/digital/links.html) and you will see a listing of web sites mentioned at the Photo SIG meetings.

The 2015 **Southwest Technology & Computer Conference** will be held from June 12-14, 2015 at the Kellogg-West Conference Center & Hotel @ Cal Poly Pomona. This is the 22nd annual SWCC. I've attended many of them, first in San Diego and now in Pomona.

▫▫▫▫▫▫▫▫▫▫▫▫▫▫▫▫▫▫▫▫▫▫▫

▫▫▫▫▫▫▫▫▫▫▫▫▫▫▫▫▫▫▫▫▫▫▫

I have always found the three day event to be informative, enjoyable and modestly priced. Your \$85 registration fee includes registration and meals. Lodging is available adjacent to the conference hall for \$89-\$95/night.

Learn more at [http://www.theswcc.org/.](http://www.theswcc.org/)

*Ralph Sutter*

.C

*Photo SIG Report by Ralph Sutter* The next meeting of the Photo SIG takes place on Sunday, May 10<sup>th</sup> beginning at 2:00 pm. The topic is **Photography in the Field.**

This meeting will consist of two parts. During the first part, we will take pictures both inside my house and outdoors.

In the second part, we will share our images, discussing composition, artistic intent and challenges encountered during the photo shoot

**NOTES** from the meeting of 04/12/2015; **Architectural Photography** Members of the Photo SIG each showed images of buildings and other structures. Some members shared multiple versions of a single image, explaining how they enhanced the image.

Alan Raul demonstrated **Sway**; [www.sway.com](http://www.sway.com/) a freeware Microsoft product for displaying images on line.

He also screened images modified with the freeware application, **Photofiltre**; [www.photofiltre-studio.com;](http://www.photofiltre-studio.com/) download a[thttp://static.infomaniak.ch/photofiltre/utils/pf7/pf7-setup-en-7.2.1.exe](http://static.infomaniak.ch/photofiltre/utils/pf7/pf7-setup-en-7.2.1.exe)

Explore other links discussed at [www.slobytes.org/digital/links.html](http://www.slobytes.org/digital/links.html) or by clicking on the [Links](http://www.slobytes.org/digital/links.html) tab at the top of this page.

Likewise, you will find notes from previous meetings of the Photo SIG a[twww.slobytes.org/digital/notes.html](http://www.slobytes.org/digital/notes.html) or by clicking on **[Notes](http://www.slobytes.org/digital/notes.html)** tab at the top of this page.

Meetings take place at the home of Ralph and Connie Sutter. Directions and contact information are available [here.](http://www.slobytes.org/digital/sutter-map.html)

More information about the SLO Bytes Photo SIG is available at [www.slobytes.org/digital.](http://www.slobytes.org/digital)

**Ralph Sutter**

▫▫▫▫▫▫▫▫▫▫▫▫▫▫▫▫▫▫▫▫▫▫▫

Take a look at the **PUSH archives**, [http://www.slobytes.org/newsletter/push/.](http://www.slobytes.org/newsletter/push/) This is a repository of articles where you will find tips, product reviews, and personal recommendations contributed by computer clubs across the country.

They are provided courtesy of the Association of Computer User Groups, **APCUG**, the national organization with which SLO Bytes is affiliated.

The actual **PUSH** articles are hyperlinked from the index located at

<http://www.slobytes.org/push/index.html>(All articles on one long page)

<http://www.slobytes.org/push/push-condensed.html>(Links to **PUSH** articles by month received)

You can view additional APCUG publications here: <http://www.slobytes.org/apcug/index.html>

Take a look at<http://www.kcbx.net/training.html> to view the various computer-related classes available at the **KCBXnet Training Facility**.

▫▫▫▫▫▫▫▫▫▫▫▫▫▫▫▫▫▫▫▫▫▫▫

# **SLO Bytes Bulletin Board**

Everyone can read the SLO Bytes Bulletin Board at<http://slobytes.org/smf/index.php?board=1.0> but only subscribers can post comments or respond to the posts of others. Despite the usual connotation of **subscribe**, it costs nothing to join the bulletin board. It is free to all current SLO Bytes members. However, to guard against cyber-mischief by spammers and other ne'er-do-wells, I have disabled self-registration. If you want to be added to the bulletin board, please send your request to me at **ralph@rsutter.com**.

▫▫▫▫▫▫▫▫▫▫▫▫▫▫▫▫▫▫▫▫▫▫▫

.C

# *Club Information and Meeting Times*

**SLO Bytes**, a PC Users Group dedicated to educate its members in the use of personal computers, digital devices and software, meets on the first Sunday of each month at the **Independent Order of Odd Fellows** (IOOF) **Hall** at 520 Dana Street, San Luis Obispo. All meetings are open to the public at no cost. Special interest groups meet from 12:45 PM to 2:00 PM and guest speaker presentations begin at 2:30 PM. Contact **John Waller** (johnlwaller at sbcglobal.net) or visit [slobytes.org](http://www.slobytes.org/index.php) for additional information about SLO Bytes and the scheduled presentation.

**HardCopy** is a monthly publication of **SLO Bytes PC Users' Group** located in San Luis Obispo, California. Information in this newsletter is derived from both our own membership and other PC user group newsletters. The purpose of this publication is to inform our members of meetings and provide information related to the use of PCs and various operating systems.

Membership dues are \$25 per year. Membership entitles you to our monthly newsletter via e-mail, technical assistance, eligibility for raffle gifts when drawings are held, a voice in the affairs of the club, and comradeship.

Article Submission Deadline for articles is the 20th of each month. Articles should be e-mailed to the editor (ralph at rsutter.com).

Computer-related businesses wishing to advertise in HardCopy may now do so. The rate is \$15.00 per month or \$120.00 per year for a business card size announcement. Content in ad copy is subject to approval by the SLO Bytes Board of Directors.

▫▫▫▫▫▫▫▫▫▫▫▫▫▫▫▫▫▫▫▫▫▫▫

# *Outside Special Interest Groups (SIGs)*

**Linux SIG** normally meets at 6:30 PM on the Thursday following our Sunday's General Meeting at the KCBXnet Training Center, 4100 Vachell Lane, San Luis Obispo.

**Photography SIG** normally meets at 2:00 PM on the second Sunday of each month at Ralph Sutter's home in Arroyo Grande. Call Ralph at 478-0826 for directions.

▫▫▫▫▫▫▫▫▫▫▫▫▫▫▫▫▫▫▫▫▫▫▫

## *SLO Bytes Officers/Volunteers*

## **Officers**

Earl Kaplan – President: earlkaplan at gmail.com John Waller - Vice President; Programs Chair/Publicity: johnlwaller at sbcglobal.net Bob Styerwalt – Treasurer; Membership: rstyerwalt at gmail.com Ralph Sutter – Secretary, Webmaster/HardCopy Editor, Photo SIG Leader: ralph at rsutter.com Alan Raul – Training Officer: alan at alanraul.com

## **Other Volunteers**

Nancy Vrooman – Refreshments Peter Stonehewer – Refreshments Ken Stilts – Set-up/Clean-up

**Disclaimer**: Neither SLO Bytes PC Users' Group, its officers, editors, or contributors to this newsletter assume liability for damages arising out of this publication of any article, including but not limited to the listing of programming code, batch files and other helpful hints. Articles from this newsletter may be reprinted by other user groups if credit is given to both the author and newsletter from which it was taken. Reproduction of articles with a specific Copyright notice is prohibited without prior permission from the original author.

▫▫▫▫▫▫▫▫▫▫▫▫▫▫▫▫▫▫▫▫▫▫▫

#### **SLO Bytes Website: [slobytes.org](http://www.slobytes.org/index.php)**

D